### **VARIAL WORLD EDITION**

### Systemvoraussetzungen

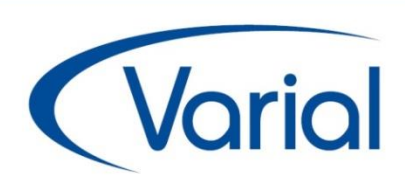

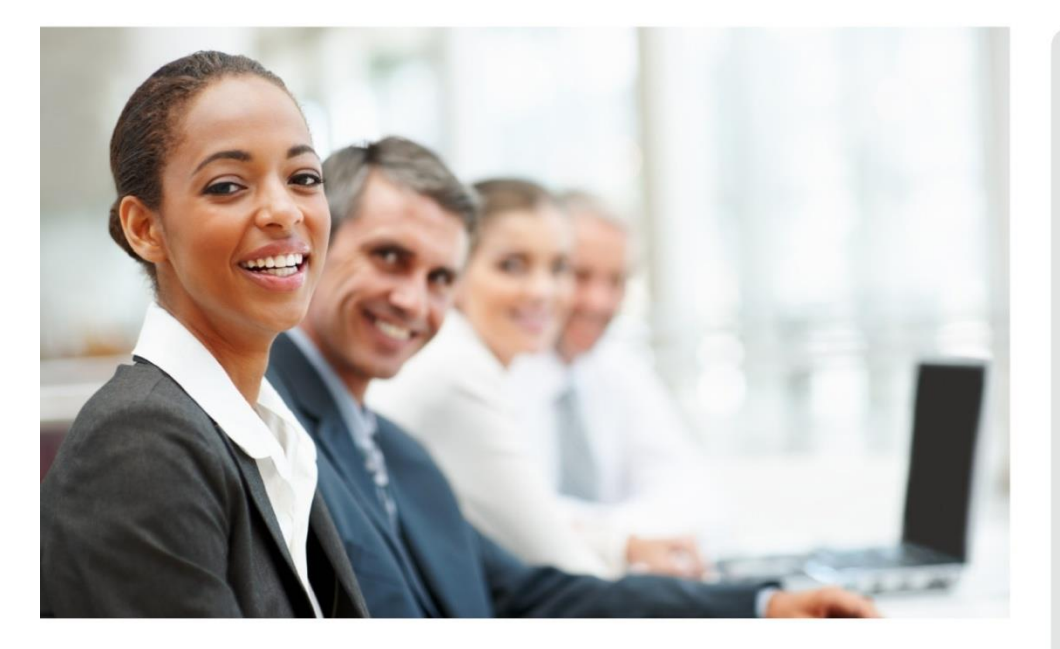

### Release 2.92.0

# WORLD EDITION

#### Systemvoraussetzungen

Finanzbuchführung

Anlagenbuchhaltung

Kostenrechnung

**Personalwirtschaft** 

#### *IMPRESSUM*

Varial® World Edition Beschreibung der Systemvoraussetzungen

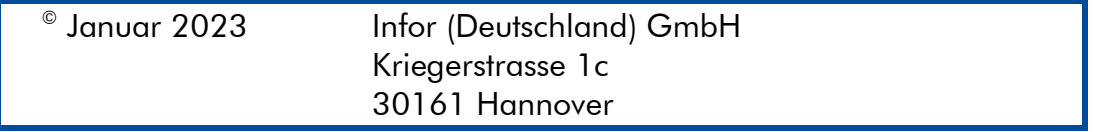

Alle Rechte vorbehalten.

Vervielfältigungen bedürfen der schriftlichen Genehmigung des Eigentümers. Änderungen des Textes bleiben vorbehalten.

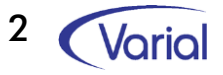

## *INHALTSVERZEICHNIS*

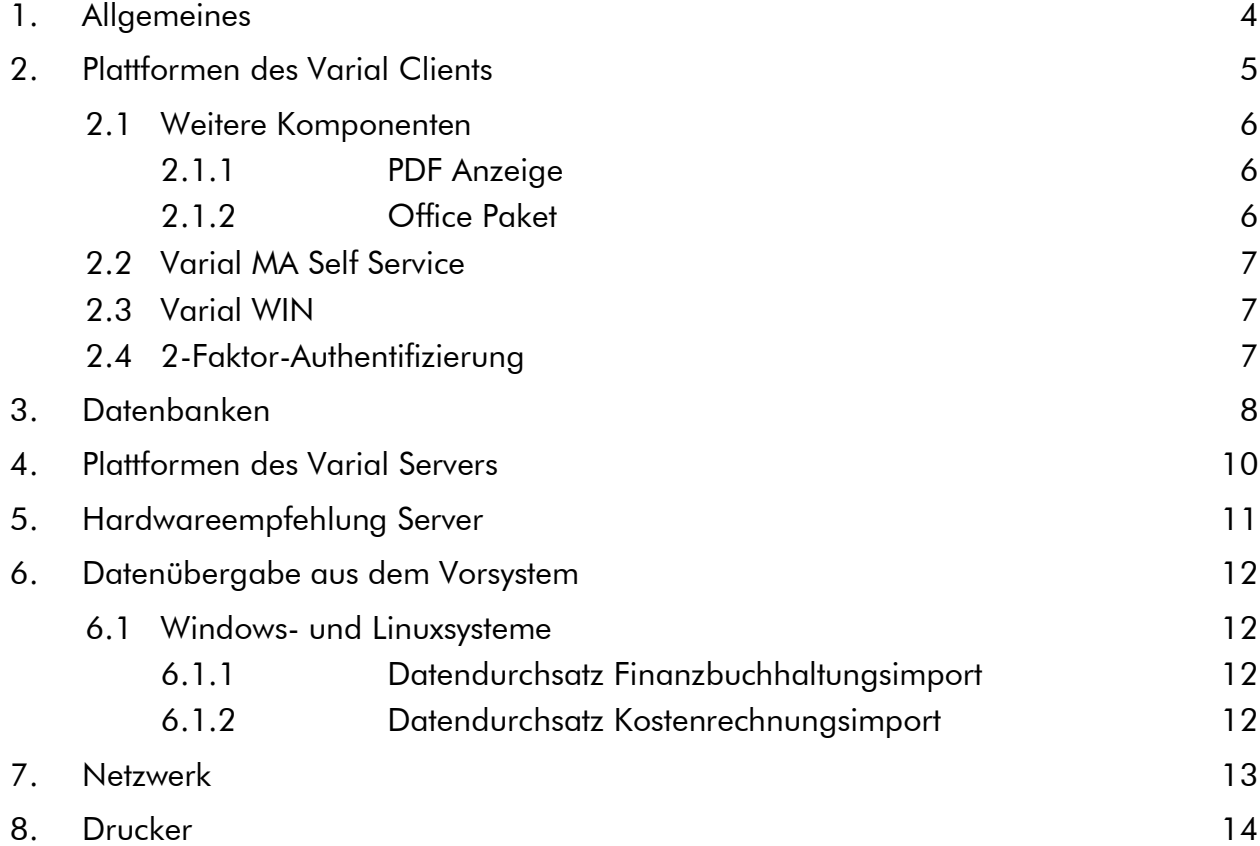

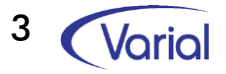

# <span id="page-3-0"></span>1. Allgemeines

Sofern nicht anders angegeben, gelten die folgenden Systemanforderungen ab Varial World Edition Release 2.92.0.

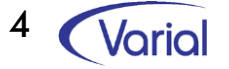

# <span id="page-4-0"></span>2. Plattformen des Varial Clients

Der Varial World Edition Client ist unter den folgenden Betriebssystemen lauffähig:

- Windows Server 2022
- Windows Server 2019
- Windows Server 2016
- Windows Server 2012 R2
- Windows Server 2012
- Windows 11
- Windows 10

Weitere Windows-Versionen können funktionieren, wurden aber nicht getestet.

Der Client benötigt das .Net Framework 4.5.2, das abhängig von der Windows Version eventuell nachinstalliert werden muss.

Beim Start des Clients wird eine Meldung ausgegeben, wenn keine passende Version des .Net Frameworks gefunden wurde.

Weiterhin wird die Betriebssystemkomponente Visual C++ Redistributable für Visual Studio 2015 X86 benötigt. Auch diese muss ggf. nachinstalliert werden.

Für alle angegebenen Betriebssysteme wird nur die Standard-Textgröße unterstützt.

Ein Grundsystem benötigt 512 MB verfügbaren (freien) Hauptspeicher.

Um ein flüssiges Arbeiten auch mit größeren Datenmengen zu ermöglichen, empfehlen wir ein System mit einem verfügbaren (freien) Hauptspeicher von 1024 MB.

Werden in einer Installation Citrix oder Terminalserver eingesetzt, gilt die obige Hardwareanforderung entsprechend.

Die Datenhaltung der Varial World Edition geschieht auf dem Server. Aus diesem Grund ist ein Plattenplatz von ca. 500 MB für die Programmdateien des Clients auf den Arbeitsplätzen vollkommen ausreichend.

Wir empfehlen beim Einsatz der Varial World Edition eine aktuelle Hardwareausstattung (aktuelles Betriebssystem, nicht zu geringe Speicherkapazität und Arbeitsleistung).

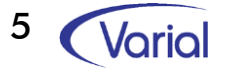

## <span id="page-5-1"></span><span id="page-5-0"></span>*2.1 WEITERE KOMPONENTEN*

### *2.1.1 PDF Anzeige*

Die Ausdrucke werden als PDF Dateien zuerst auf dem Server erstellt und dann zum Client übertragen. Daher muss auf dem Client ein Programm für die Anzeige von PDF Dateien wie beispielsweise der Acrobat Reader installiert sein.

<span id="page-5-2"></span>Aus Sicherheitsgründen wird empfohlen, entsprechend der Vorgaben des Herstellers grundsätzlich die aktuelle Version einzusetzen.

### *2.1.2 Office Paket*

Zahlreiche Programme der Varial World Edition sind in der Lage, Daten in Dateien im xlsx-Format (Office Open XML-Format) auszugeben.

Diese Dateien können dann mit dem für dieses Format registrierten Programm weiterverarbeitet werden.

Es ist somit nicht notwendig, dass auf den Arbeitsplatz-Rechnern bspw. Microsoft Excel installiert sein muss.

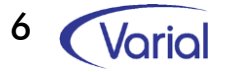

### <span id="page-6-0"></span>*2.2 VARIAL MA SELF SERVICE*

<span id="page-6-1"></span>Bei Einsatz des Mitarbeiter Self Service wird ein Apache Tomcat Webserver in Version 9 benötigt. Dieser muss für SSL-Verschlüsselung eingerichtet sein.

Weiterhin wird ein Zertifikat (kommerziell oder selbst-signiert) für die sichere Datenverbindung benötigt.

### *2.3 VARIAL WIN*

<span id="page-6-2"></span>Bei Einsatz von VARIAL WIN wird ein Apache Tomcat Webserver in Version 9 benötigt. Dieser muss für SSL-Verschlüsselung eingerichtet sein.

Weiterhin wird ein Zertifikat (kommerziell oder selbst-signiert) für die sichere Datenverbindung benötigt.

### *2.4 2-FAKTOR-AUTHENTIFIZIERUNG*

Sowohl für den MA Self Service, als auch für WIN kann optional eine 2-Faktor-Authentifizierung eingerichtet werden. In diesem Fall muss auf dem/den Mobil-Gerät/en eine Authentifizierungs-App, z.B. Microsoft Authenticator installiert sein.

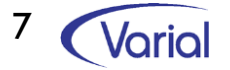

# <span id="page-7-0"></span>3. Datenbanken

Nachfolgend erhalten Sie eine Übersicht der unterstützten Datenbanken:

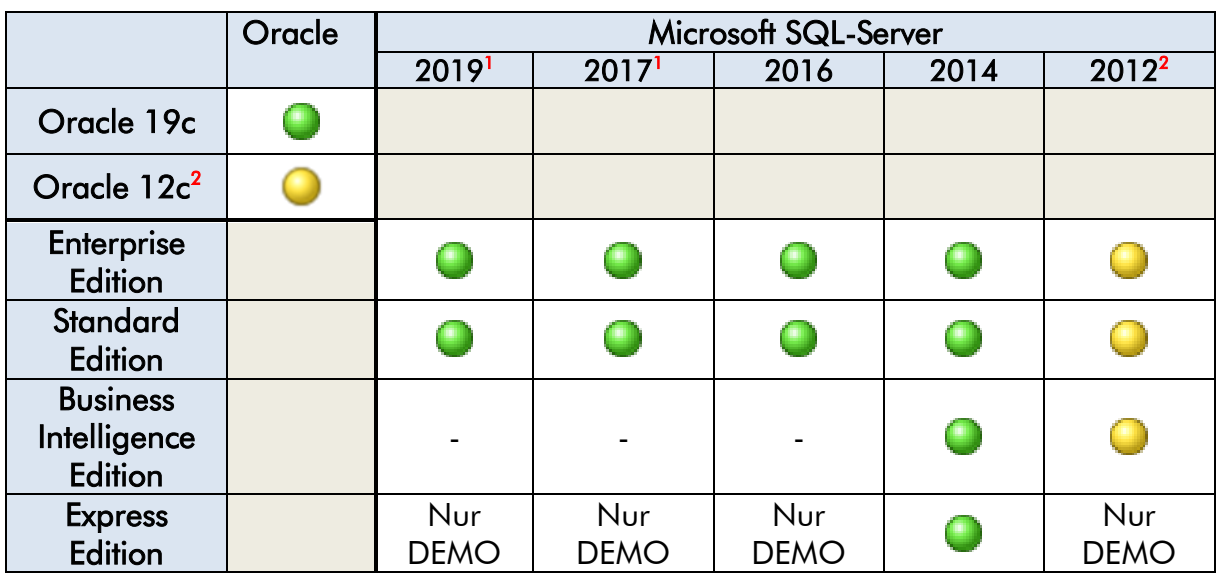

#### Anmerkungen:

- 1) nur in der Windows-Version
- 2) Es wird eine neuere Version empfohlen. Der Support seitens des Herstellers ist bereits oder wird in Kürze eingestellt.

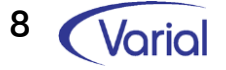

Die Datenbank kann auf einer beliebigen, vom Datenbank-Hersteller empfohlenen Plattform installiert werden. In der Regel ist nur eine Datenbank-Server-Installation notwendig.

Der Datenbankserver sollte nur bei kleinen Installationen mit dem Varial World Edition Server identisch sein. Werden Datenbankserver und Varial World Edition Server auf dem gleichen Rechner installiert, gelten für das Betriebssystem zusätzlich die für den Varial World Edition Server genannten Einschränkungen.

Client-Installationen der Datenbank-Software werden nicht benötigt.

Der Datenbank-Server sollte in Bezug auf Arbeitsspeicher und Plattenplatz entsprechend der Systemvoraussetzungen des Datenbankherstellers dimensioniert sein. Der Platzbedarf für die Daten der Applikation schwankt je nach Datenbank und Datenvolumen zwischen 500 MB und mehreren Gigabyte.

Abhängig von der Benutzerzahl und Anzahl Datensätze sollte ggf. mehr Hauptspeicher zur Verfügung gestellt werden.

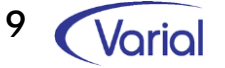

# <span id="page-9-1"></span><span id="page-9-0"></span>4. Plattformen des Varial Servers

Der Varial World Edition Server benötigt eine Java-Runtime in der Version 1.11 Für Windows-Systeme wird die Version 1.11.x.xx der von Amazon bereit gestellten Java Runtime "Corretto" mitgeliefert.

Für Linux-Systeme ist die entsprechende Runtime vor Installation der Varial World Edition zu installieren.

Alle für die Varial-Software nutzbaren Server-Betriebssysteme können mit den jeweils verfügbaren Datenbanken kombiniert werden. Bitte beachten Sie zudem die Hinweise und Empfehlungen des Herstellers.

Die Varial World Edition ist für die Verwendung auf folgenden Plattformen freigegeben:

#### Microsoft Windows Systeme

- Windows Server 2022
- Windows Server 2019
- Windows Server 2016
- Windows Server 2012 / 2012 R2
- Windows 10 (nur für DEMO-Zwecke)
- Windows 11 (nur für DEMO-Zwecke)

Weitere Windows-Versionen können funktionieren, wurden aber nicht getestet.

#### Linux-Systeme

- Red Hat Enterprise 7.4
- Ubuntu 22.04.01

Alle Systeme jeweils in der 64bit-Version!

Weitere Unix/Linux-Derivate können funktionieren, wurden aber nicht getestet.

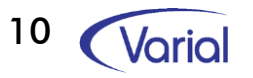

# <span id="page-10-0"></span>5. Hardwareempfehlung Server

Grundsätzlich wird eine aktuelle Mehrkernprozessormaschine mit einem aktuellen Serverbetriebssystem (s.a. [Plattformen des Varial Servers\)](#page-9-1) empfohlen.

Datenbank und World Edition Server sollten nur bei kleinen Installationen auf der gleichen Maschine installiert sein.

Der Hauptspeicherbedarf des Varial World Edition Servers ist abhängig von der Anzahl der verknüpften Clients und der Datenmenge. In der Basisversion sollten für den Anwendungsserver mindestens 4 GB zur Verfügung gestellt werden.

Der benötigte Plattenplatz sollte einige Gigabyte betragen, wobei natürlich aktuelle schnelle Platten empfohlen werden.

Die Hardwaredimensionierung hängt weiterhin von zusätzlich laufender Software, wie beispielsweise dem Vorsystem ab. Es ist darauf zu achten, dass bei der Einrichtung des Servers ausschließlich physischer Speicher betrachtet und zugewiesen wird. Bei der Zuweisung von virtuellem Speicher kommt es durch das so genannte "Swappen" zu Performanceeinbrüchen.

Eine weitere Größe bei der Dimensionierung der Hardware ist durch den Anwendertypus gegeben. Werden Buchungen in erster Linie über das Vorsystem eingegeben, sollte die Hardware anders ausgerichtet werden, als wenn die Buchungen direkt in der Finanzbuchführung durchgeführt werden.

Für die Ausstattung eines reinen World Edition Servers, d.h. Datenbank und ggf. Vorsysteme laufen auf (einem) anderen System(en), ergibt sich für eine Installation mit bis zu 20 World Edition Arbeitsplätzen folgendes Bild

- ➢ aktuelle Mehrkernprozessormaschine
- ➢ aktuelles Serverbetriebssystem
- ➢ mindestens 4 GB verfügbarer Hauptspeicher
- ➢ mindestens 1 GB Plattenplatz

Für weitere Informationen steht der technische Support zur Verfügung.

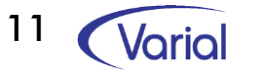

# <span id="page-11-0"></span>6. Datenübergabe aus dem Vorsystem

<span id="page-11-1"></span>Der Datendurchsatz bei Buchungen aus dem Vorsystem in die VWE ist vom Betriebssystem und der verwendeten Hardware abhängig. Bei der Hardwaredimensionierung ist zu berücksichtigen, dass die Schnittstelle als ein zusätzlicher User im System zu betrachten ist. Für die Datenübergabe aus dem Vorsystem gilt folgendes:

### *6.1 WINDOWS- UND LINUXSYSTEME*

Zur Messung des Datendurchsatzes wurde folgende Konstellation als Referenzsystem gewählt:

- ➢ 3,2 GHz Prozessor
- ➢ Windows 2003 Server (SE)
- ➢ 4 GB Hauptspeicher
- ➢ Ca. 500 MB freier Plattenplatz

<span id="page-11-2"></span>Der Datendurchsatz ist weitestgehend unabhängig von der Anzahl CPUs. Aufgrund der verschiedenen Hardwarearchitekturen kann es jedoch zu Engpässen zwischen CPUs und Speicher kommen, wodurch die Zeit zur Datenverarbeitung verlängert wird. Datenbank- und Applikationsserver laufen auf verschiedener Hardware.

#### *6.1.1 Datendurchsatz Finanzbuchhaltungsimport*

<span id="page-11-3"></span>Im Referenzsystem wird für 100 Buchungen ca. 1 min benötigt. 2000 Buchungen werden hier in 20 min durchgeführt.

#### *6.1.2 Datendurchsatz Kostenrechnungsimport*

Der Import von 10.000 Sachbuchungen dauert im Referenzsystem ca. 7 min, 50.000 Sachbuchungen werden hier in 26 min durchgeführt.

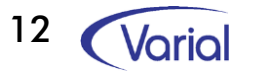

## <span id="page-12-0"></span>7. Netzwerk

Für den Einsatz der World Edition ist das TCP/IP-Protokoll zwingend erforderlich.

Um Antwortzeiten im Netzwerk möglichst gering zu halten ist eine möglichst schnelle Verbindung einzurichten.

Für kleinere Installationen (<20 User) genügt eine Verbindung mit 100 Mbit. Bei größeren User Zahlen muss abhängig von weiterem Netzverkehr der Einsatz einer schnelleren Verbindung geprüft und realisiert werden.

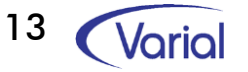

# <span id="page-13-0"></span>8. Drucker

Druckausgaben werden von der World Edition grundsätzlich als PDF-Dateien erzeugt. Das bedeutet, dass keine Daten direkt an einen Drucker gesendet werden, der Ausdruck obliegt somit dem, für die Darstellung von PDF-Dateien registrierten Programm, wie z.B. dem Adobe Acrobat Reader.

Laser- und/oder Tintenstrahldrucker werden empfohlen.

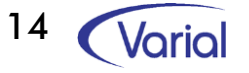